# Multi-domain Network Provisioning using GLIF/fenius interface

Jin Tanaka NICT/KDDI Takahiro Miyamoto KDDIlabs Evangelos Chaniotakis Esnet

> SC09 18<sup>th</sup> November 2009

# DCN Multi-domain Control Plane

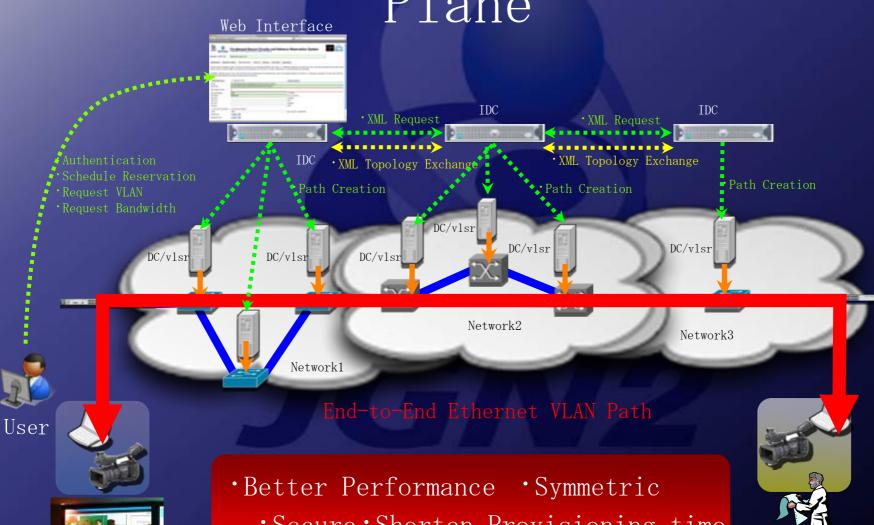

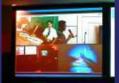

End System

'Secure 'Shorten Provisioning time

\*Efficient use of Network Resource

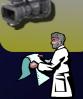

End System

# Example of DCN Utility NICT e-VLBI Correlation over DCN at SC08

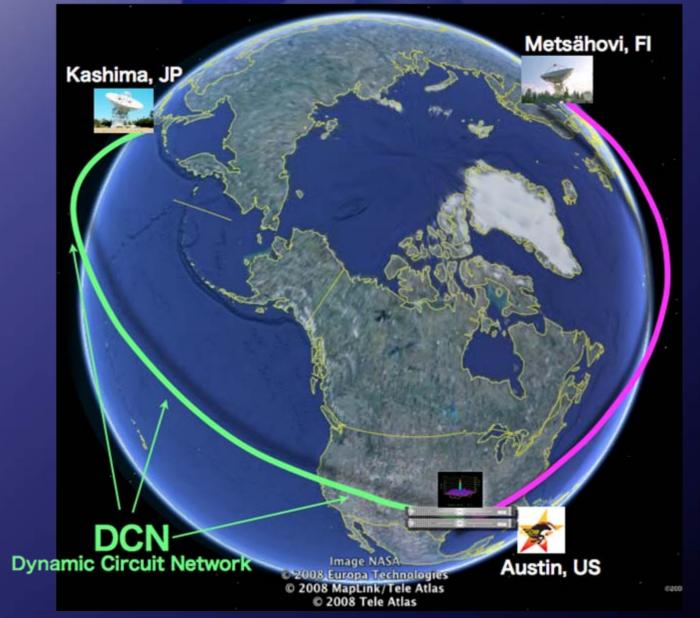

# Global Dynamic Circuit Network

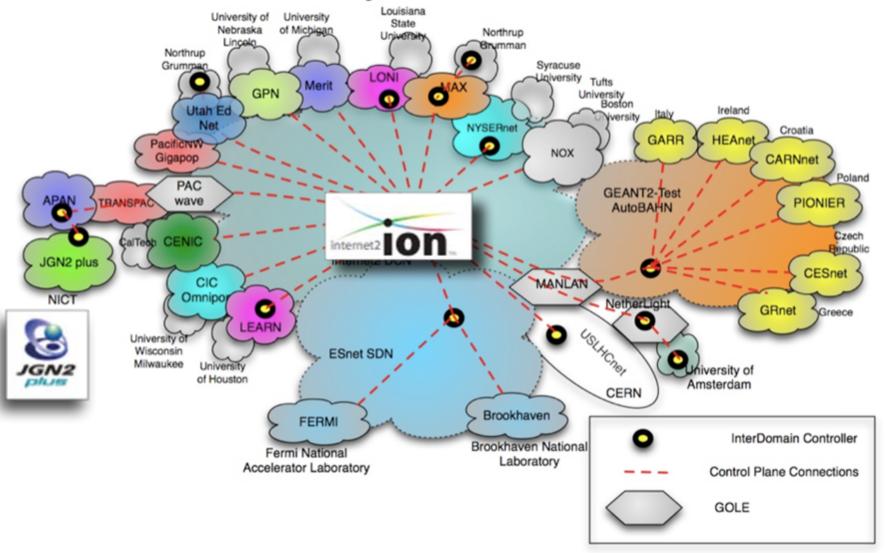

# Deployment Status in Japan

- Installation of DCN systems in JGN2plus and APAN-JPux based IDC and DCs / DCN Software Suite version 0.5.2
  - Establish control plane (dcn. jgn2plus. jp) and data plane on a nationwide
  - Connection test on multiple VLSRs in JGN2plus intra-domain
  - Connection test over inter-domain between JGN2plus and APAN-JP

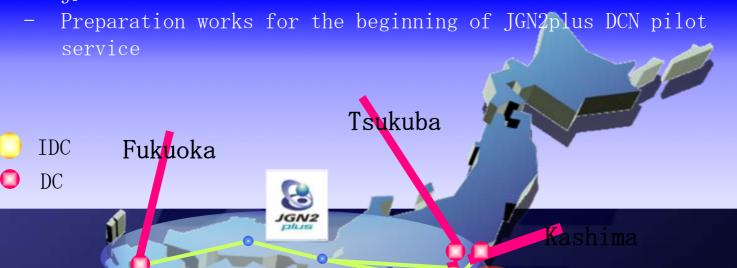

# Installation of Control Plane Software

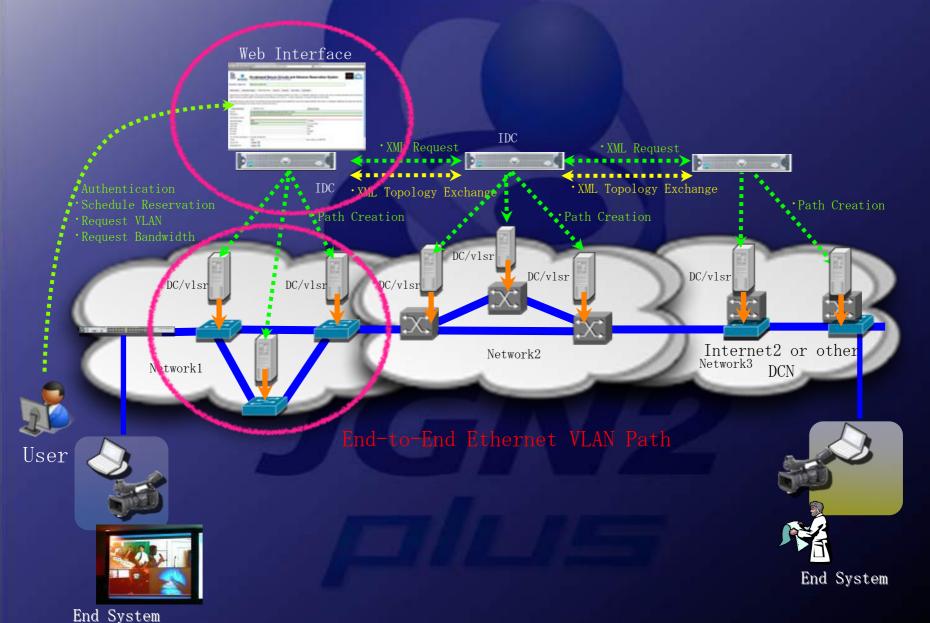

# Control Plane Software (1)

### Domain Controller

DC(Domain Controller)

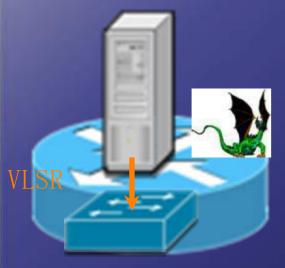

JGN2plus and APAN-JP hardware

THP ProLiant DL360 G5

—Intel Xeon X5260 3.33GHz

DualCore

-DDR2-667 2GB \* 2

—SAS146GB\*2 (RAID1)

-10/100/1000 base-T \* 2

- DRAGON (Dynamic Resource Allocation via Cmpls Optiacl Network)
- Open source implementation of GMPLS maintained by MAX, USC ISI EAST, and George Mason University

### VLSR (Virtual Label Switched Router)

- \* Zebra PC based control plane software
- Provides GMPLS protocol support for devices which do not support GMPLS
- OSPF-TE, RSVP-TE
- Provision the Ethernet Switch and SONET/SDH Switch
- \* Switch setting method: SNMP, CLI, TL1, other script
- Provisioning request via CLI, XML

### System Requirements for Installation

- DRAGON System
  - -Linux BOX
  - RedHat Enterprise Base (Kernel version 2.4.2 or later)
  - -Software Requirements
  - \* DRAGON Software package (VLSR, NARB, RCE, ASTB)
  - Dependence-package (SSH, GNU Compiles, Net-SNMP, libxm12, zlib-1.2.3)

# Control Plane Software (2)

### Inter-Domain Controller

IDC(Inter-domain Controller)

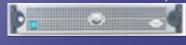

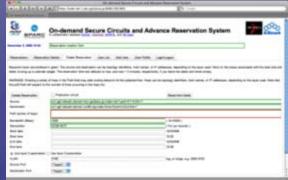

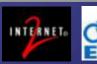

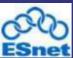

JGN2plus and APAN-JP hardware

-HP ProLiant DL360 G5

—Intel Xeon X5260 3.33GHz

DualCore

\_\_DDR2-667 2GB \* 2

—SAS146GB\*2 (RAID1)

-10/100/1000 base-T \* 2

# • OSCARS

- Open source project maintained by Internet2 and ESnet
- -Accept circuit requests from users
- —Use IDC protocol which consist of web services as a messaging among Inter-domain
- -Web User Interface function for users
- Book ahead and manager the scheduling of circuits
  - OSCARS System
    - Linux BOX
    - RedHat Enterprise (Kernel version 2.4.2 or later)
  - -OSCARS Package Software
    - Third-Party Library and Package Requirements
    - \* OSCARS Package Software
    - MySQL5.0 / JDK5.0 / Tomcat 5.5 / Axis2 1.4.1/ Rampart 1.4.1/ Ant 1.7
  - SMTP(sendmail) for e-mail notification of circuit
    activity
  - -NTP source

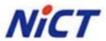

## NICT Space Weather Forecast & GLIF/Fenius Joint Demonstration at SC09

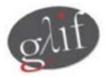

Data transfer over Global Dynamic Circuit Network

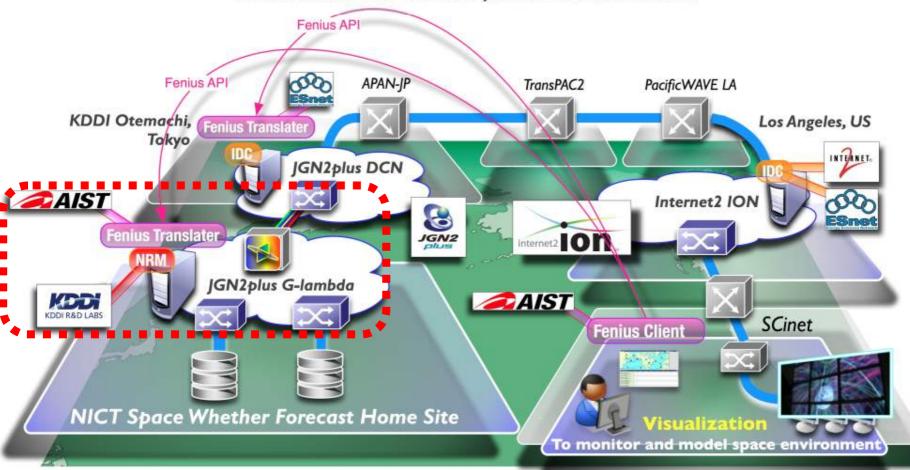

# G- lambda project overview

- Joint project of NICT, AIST, KDDI R&D labs. and NTT.
- G-lambda project has been started in December 2004.
- The goal of this project is to define a standard web services interface (GNS-WSI) between Grid resource manager and network resource manager <u>provided by</u> network operators.

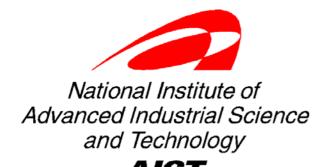

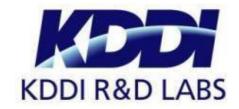

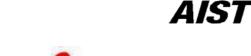

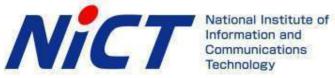

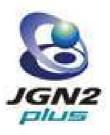

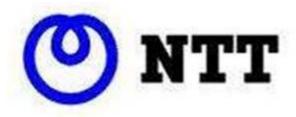

# An Example Service Model of Commercial GRID

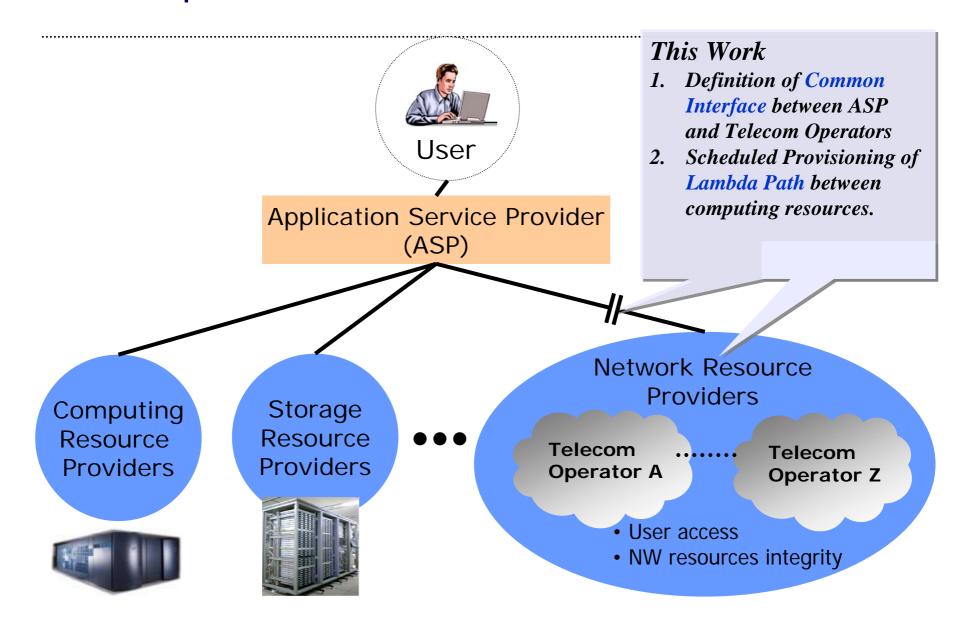

# Demonstration @ GLIF2006

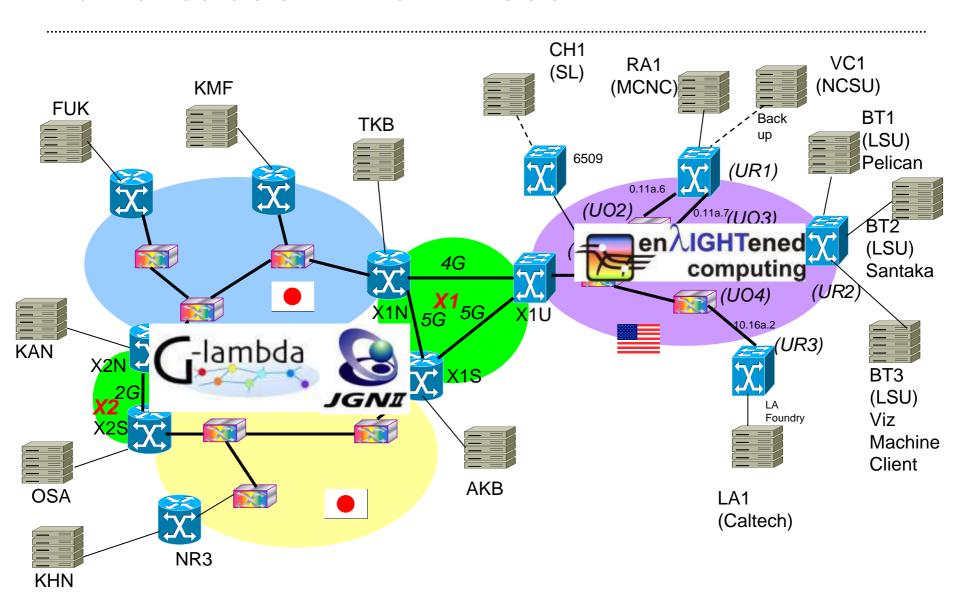

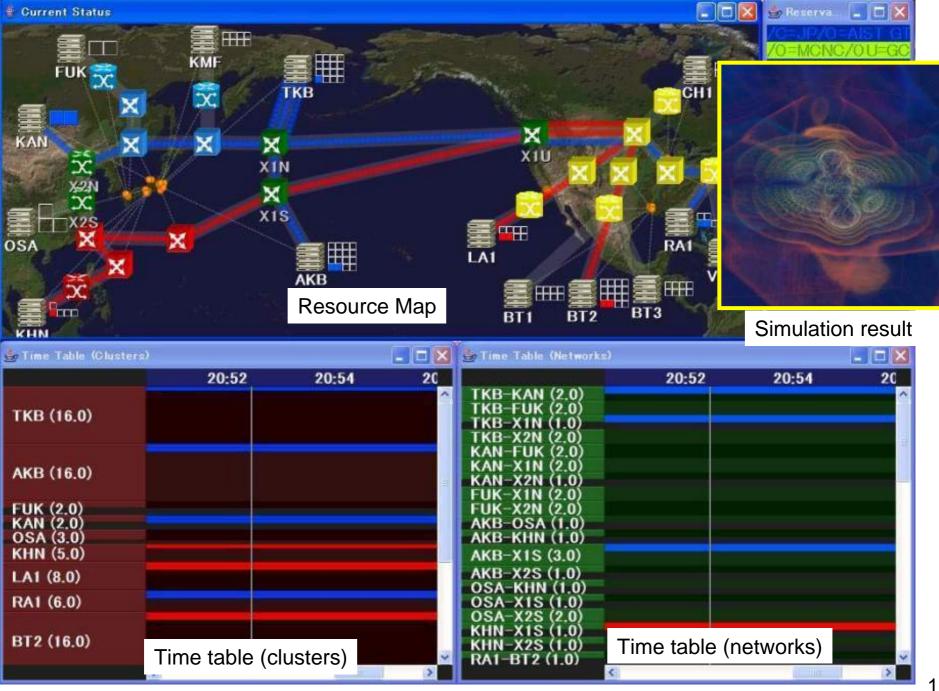

# G-lambda/Enlightened middleware coordination diagram

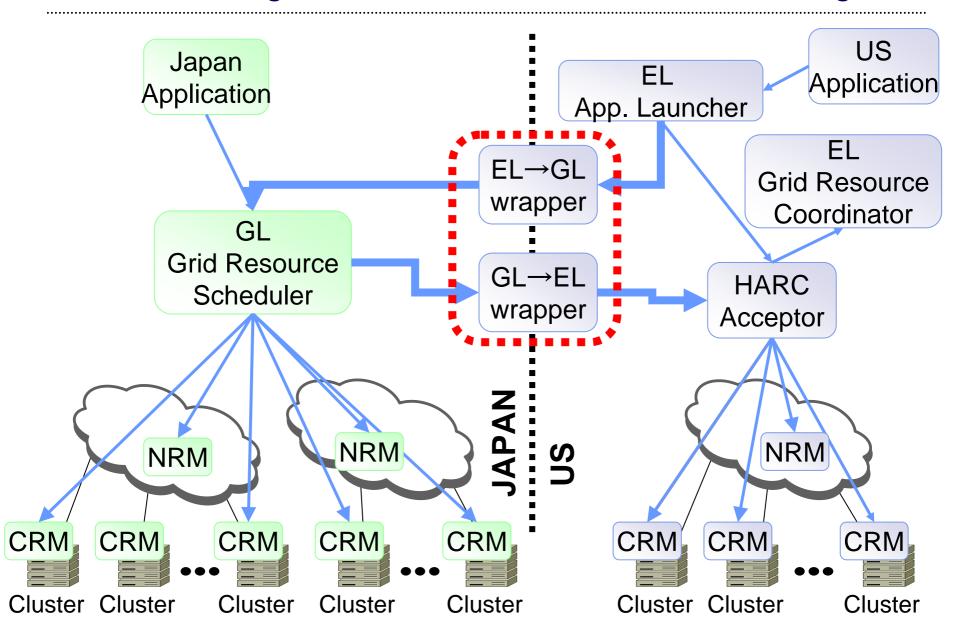

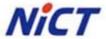

## NICT Space Weather Forecast & GLIF/Fenius Joint Demonstration at SC09

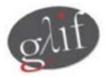

Data transfer over Global Dynamic Circuit Network

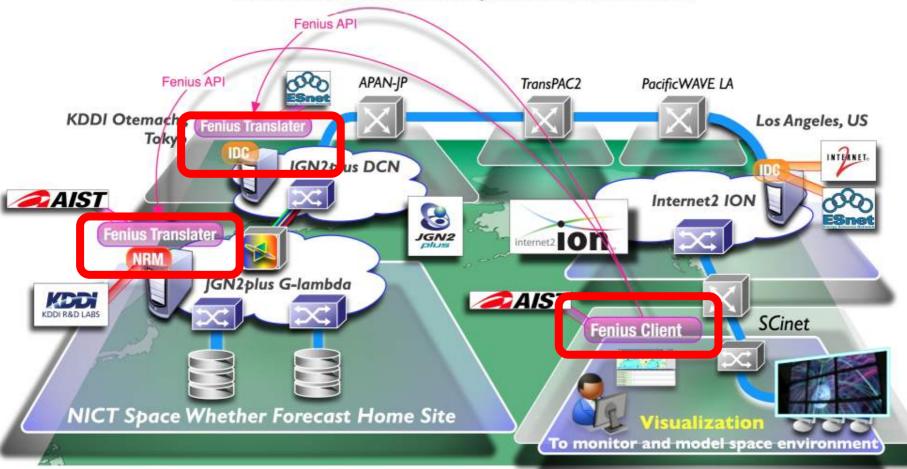

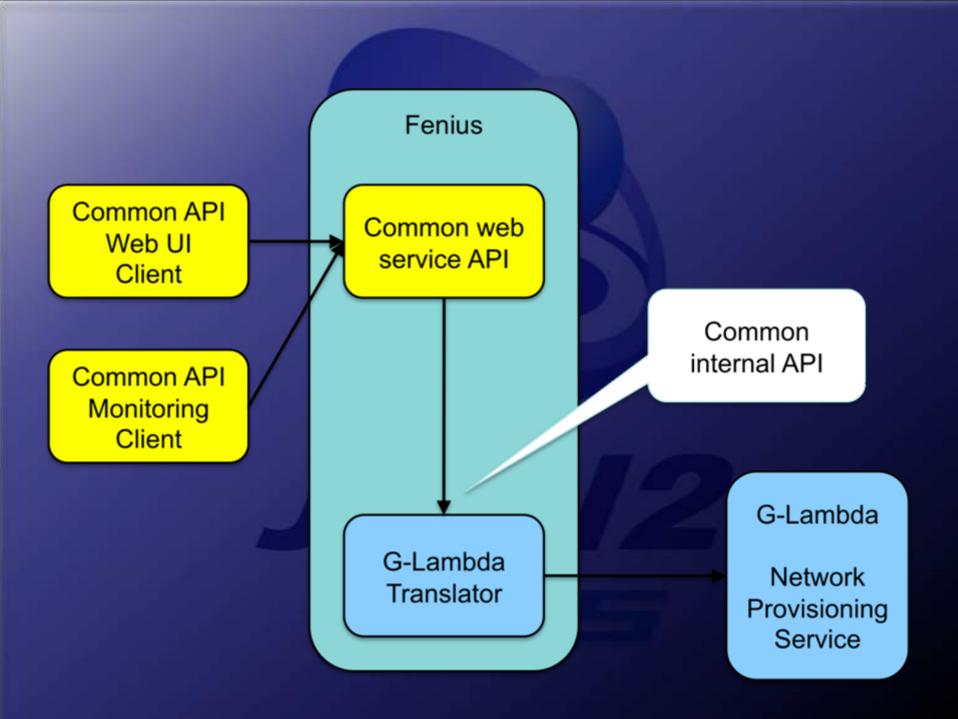

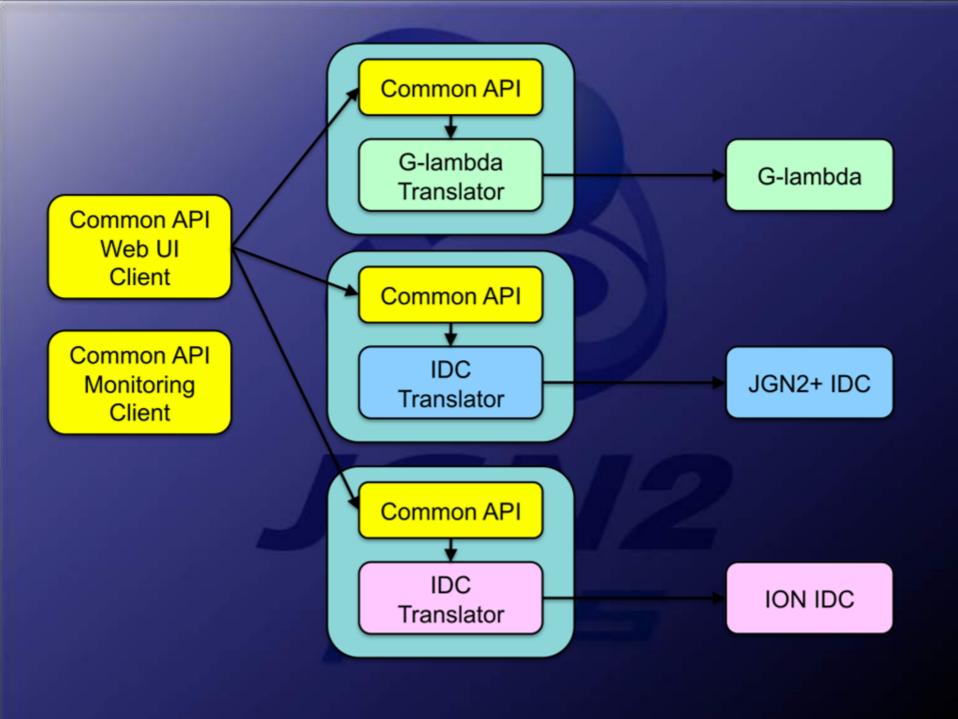

# Global Dynamic Circuit Network

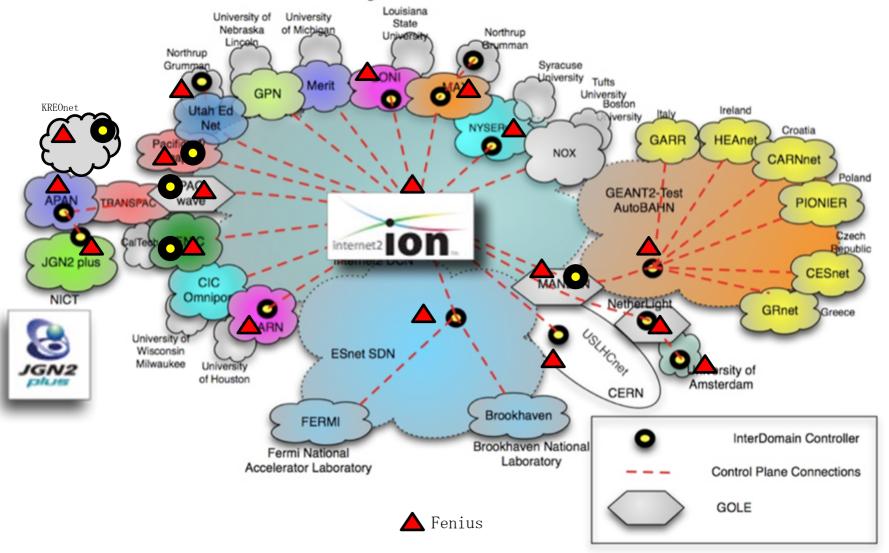